## Cheatography

### HTML Cheat Sheet by [rmathieu13](http://www.cheatography.com/rmathieu13/) via [cheatography.com/37836/cs/11859/](http://www.cheatography.com/rmathieu13/cheat-sheets/html)

#### **HTML structure**

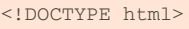

#### $<$ html $>$

<head>

<title>Exemple</title>

<meta http-equiv="Content-Type"

content="text/html;charset=utf-8">

- </head>
- <body>
- </body>
- $\langle$ html $>$

#### **Structure du texte**

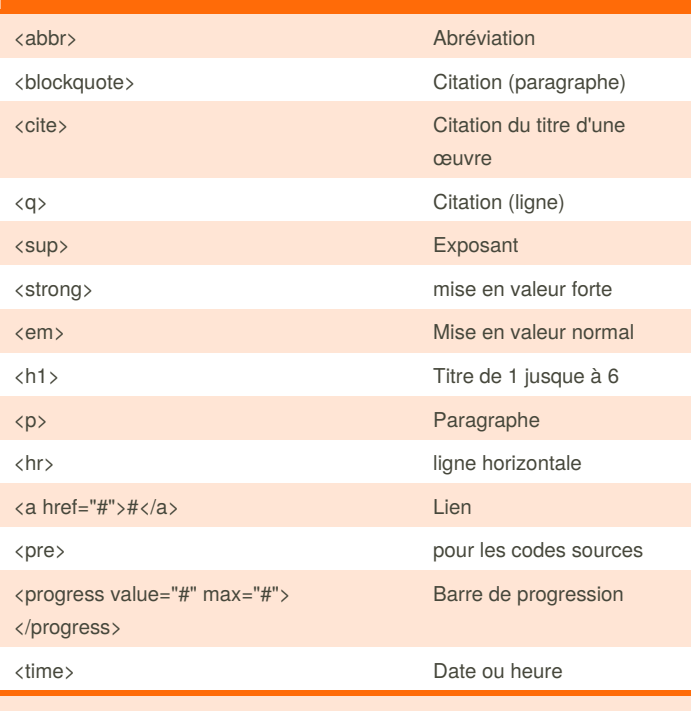

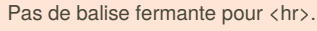

## **Tableau**

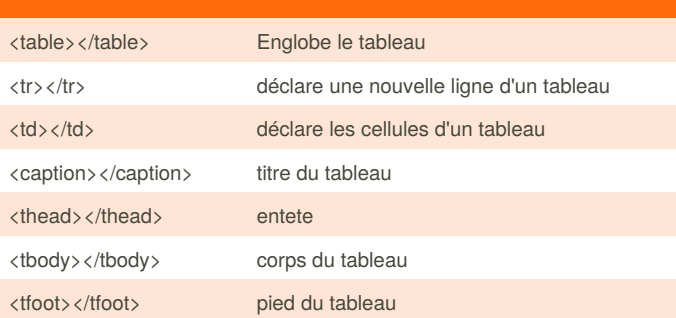

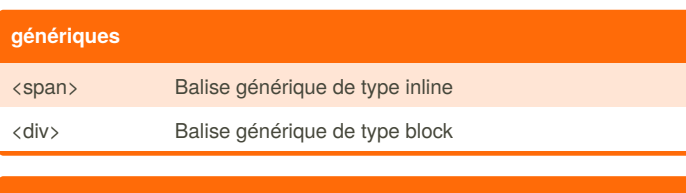

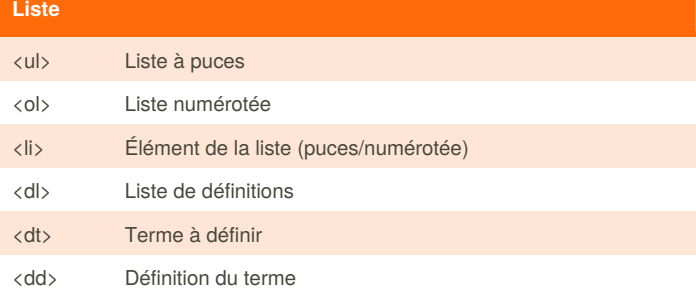

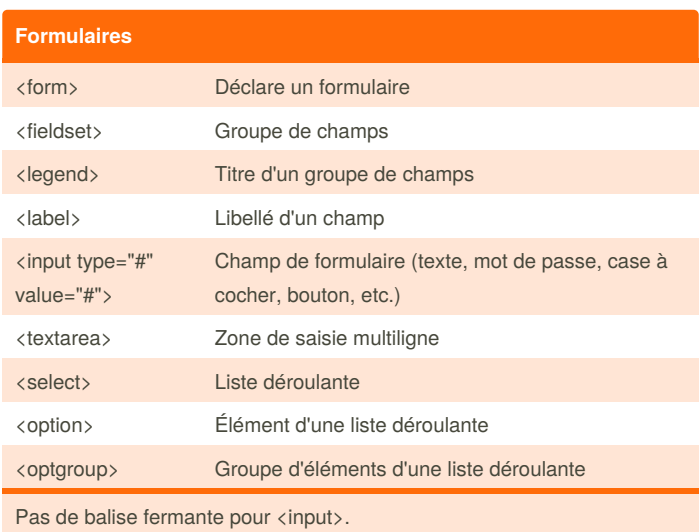

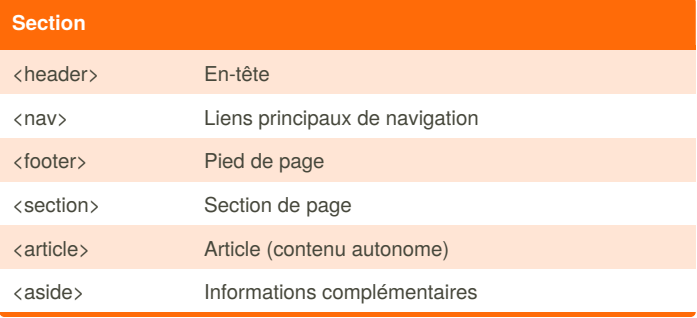

By **rmathieu13** [cheatography.com/rmathieu13/](http://www.cheatography.com/rmathieu13/)

Published 25th May, 2017. Last updated 25th May, 2017. Page 1 of 2.

Sponsored by **ApolloPad.com** Everyone has a novel in them. Finish Yours! <https://apollopad.com>

# Cheatography

## HTML Cheat Sheet by [rmathieu13](http://www.cheatography.com/rmathieu13/) via [cheatography.com/37836/cs/11859/](http://www.cheatography.com/rmathieu13/cheat-sheets/html)

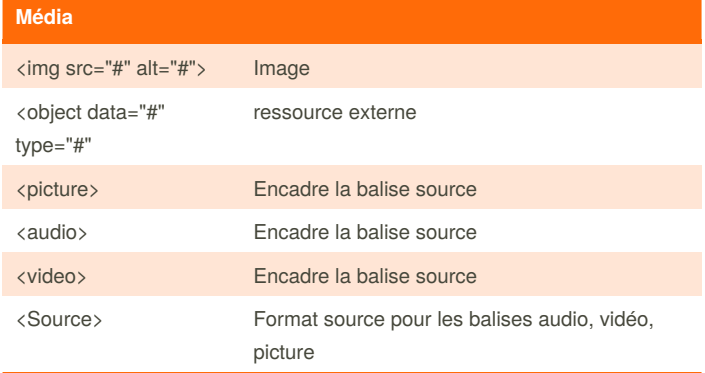

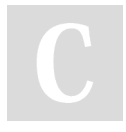

#### By **rmathieu13**

[cheatography.com/rmathieu13/](http://www.cheatography.com/rmathieu13/)

Published 25th May, 2017. Last updated 25th May, 2017. Page 2 of 2.

Sponsored by **ApolloPad.com** Everyone has a novel in them. Finish Yours! <https://apollopad.com>